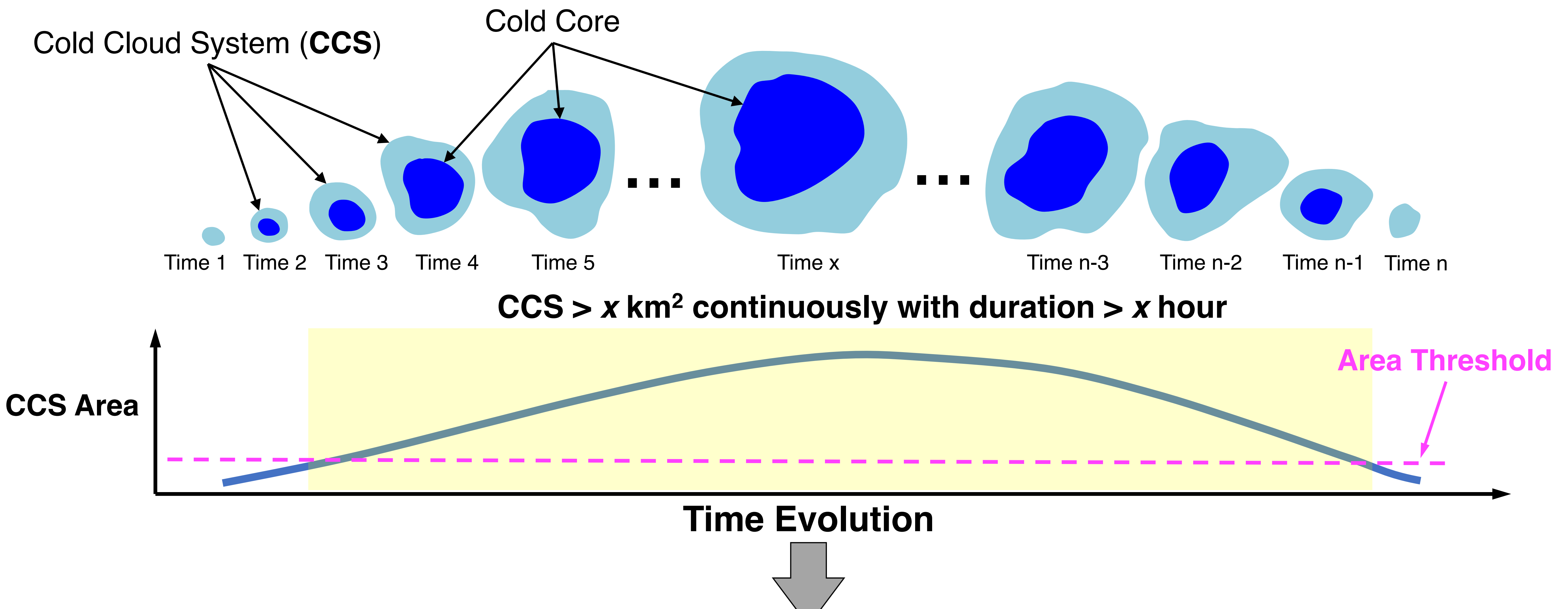

## **(a) Step-5 Identify MCS using CCS area and duration**

## **(b) Step-6 Calculate PF statistics within tracked MCS**

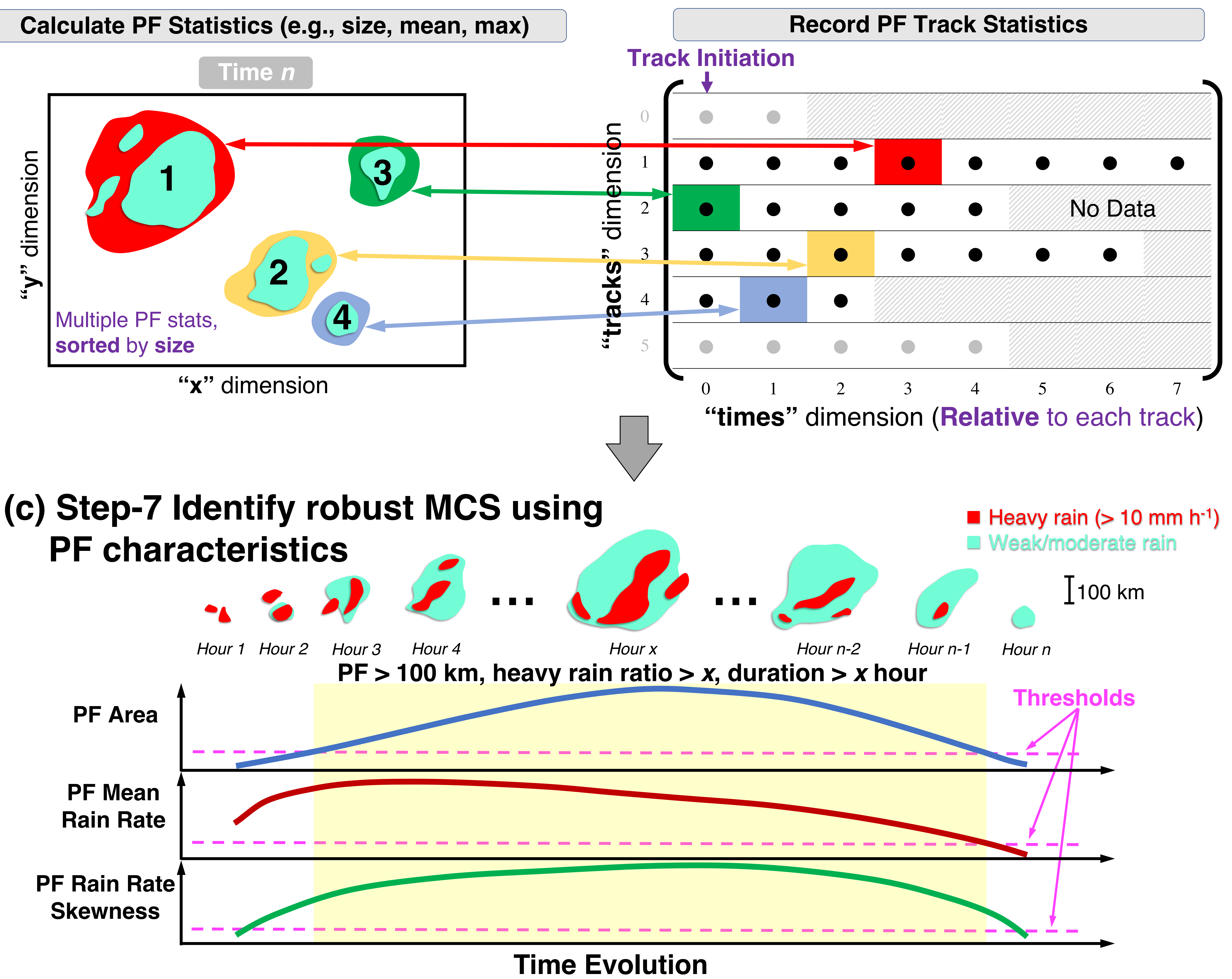

## **(d) Step-8 Map MCS numbers**

**Label MCS numbers on native pixel-level files**

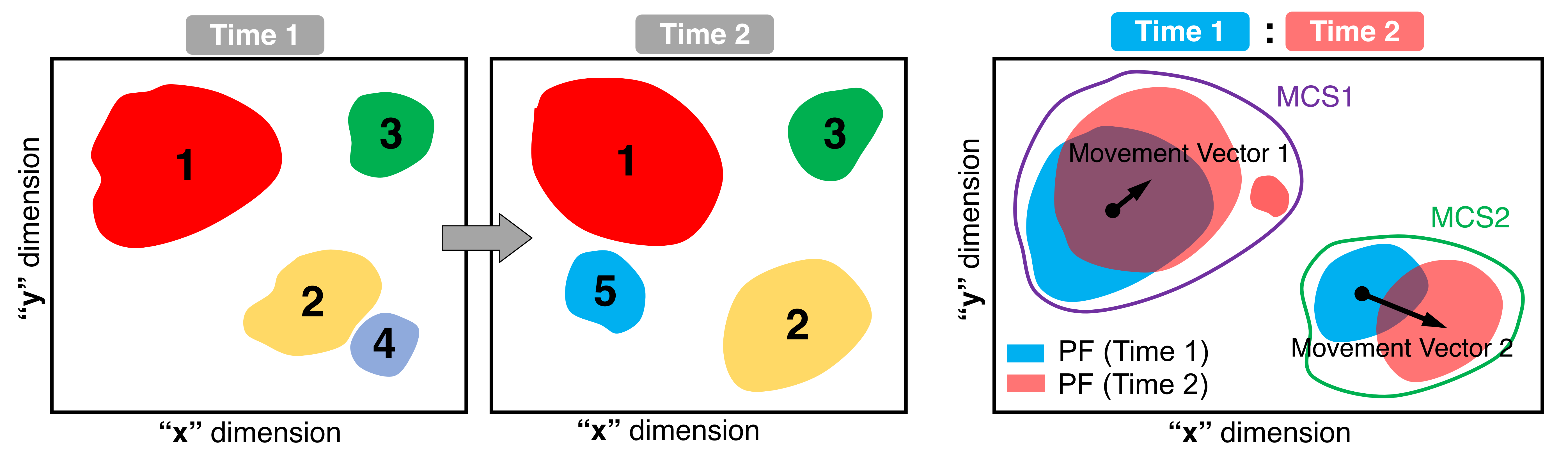

MCS numbers are the same across times for the same track

## **(e) Step-9 Calculate Movement**

**Maximize 2D Cross Correlation**